# **Summary**

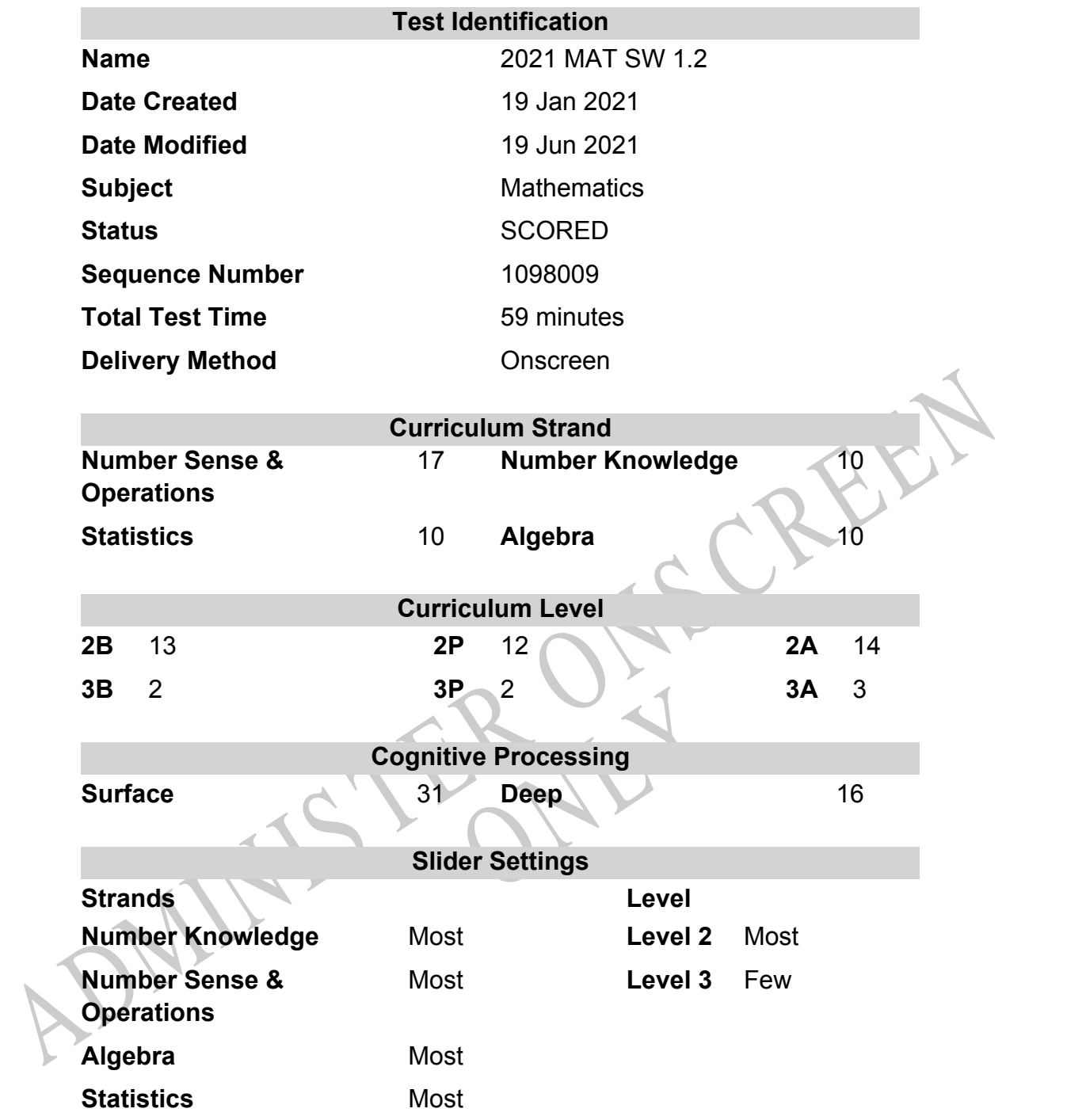

## **Marking Guide : 2021 MAT SW 1.2**

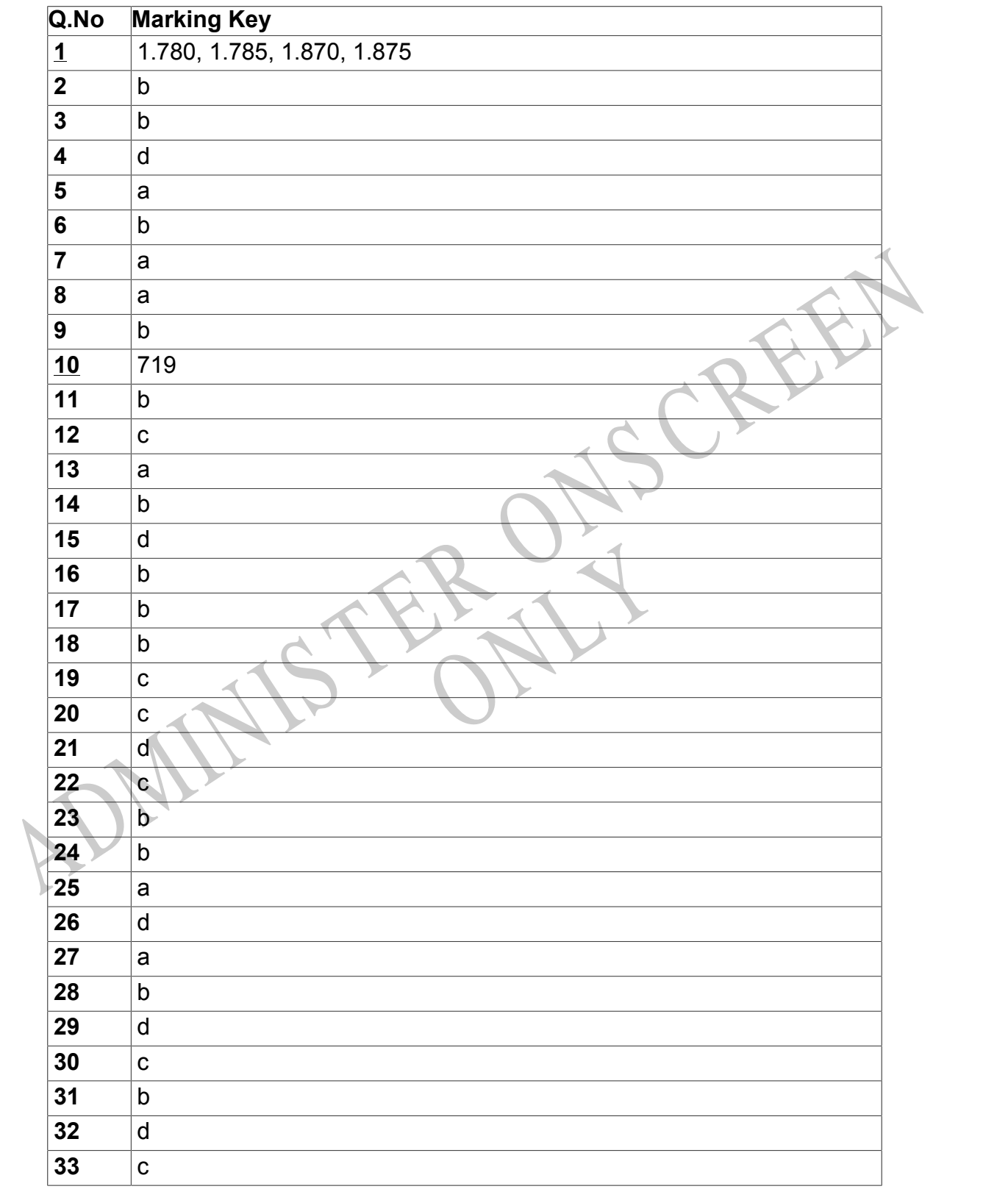

Instructions

**Questions Not Answered:** Enter a dash (-).

**Underlined Questions** e.g. **10** :Use teacher judgement. Give 1 if answer matches marking guide (unless otherwise instructed). For incorrect answers give 0 (zero).

**All other Questions:** Enter the response chosen by the student using letters. For example, 'a' for the first option; 'b' for the second option; 'c' for the third option and so on.

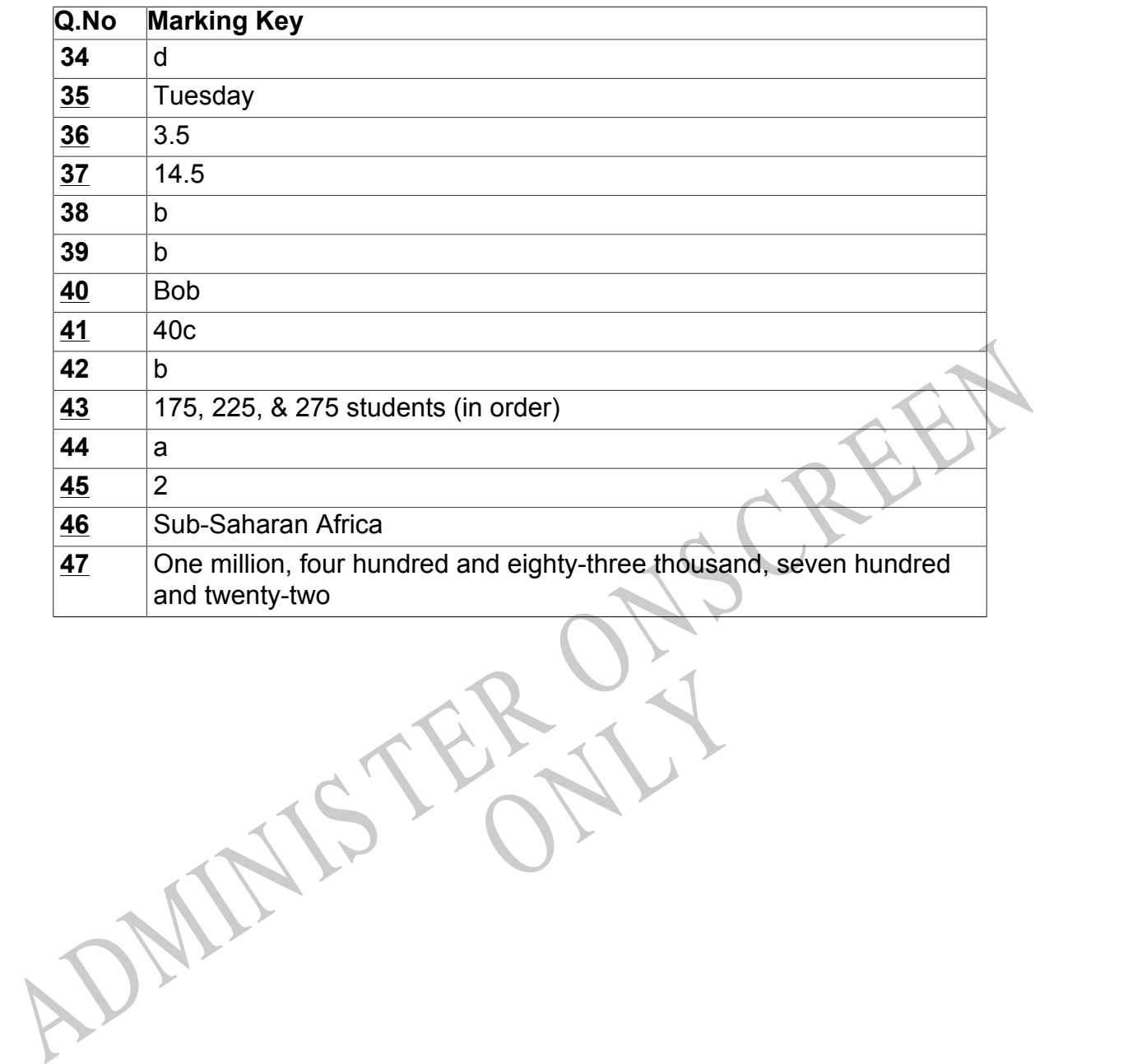

RYS

Instructions

**All other Questions:** Enter the response chosen by the student using letters. For example, 'a' for the first option; 'b' for the second option; 'c' for the third option and so on.

**Questions Not Answered:** Enter a dash (-).

**Underlined Questions** e.g. **10** :Use teacher judgement. Give 1 if answer matches marking guide (unless otherwise instructed). For incorrect answers give 0 (zero).

Choose a circle to show how much each sentence is Very Unlike Like Me Very Unlike Me Like Me like you Me<br>1 1 2 3 4 **01.** I like maths at school.  $\bigcirc$  $\bigcirc$  $\bigcirc$  $\bigcirc$ **02.** I am good at maths. **03.** My teacher thinks I am good at maths. **04.** My family/whānau think I am good at maths. 15. Lenjoy doing maths in my own time (not at<br>chool).<br>GEL Lenjoy doing things in maths that I haven't tried<br>effore.<br>ADMINIS TER CALL **05.** I enjoy doing maths in my own time (not at school). **06.** I enjoy doing things in maths that I haven't tried before.RYS

# **Practice Questions**

These practice questions are to help you understand how to show your answer for different types of questions.

**P01.** Who is holding a card with an even number on it?

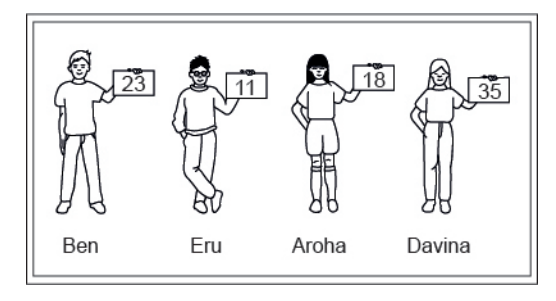

- Ben
- Eru
- Aroha
- Davina
- **P02.** Complete this number pattern.

 $\overline{\phantom{a}}$ 

- $2, 4, \_\_\_\_\_\_$ , 10
- **P03.** What fraction of this circle is shaded?

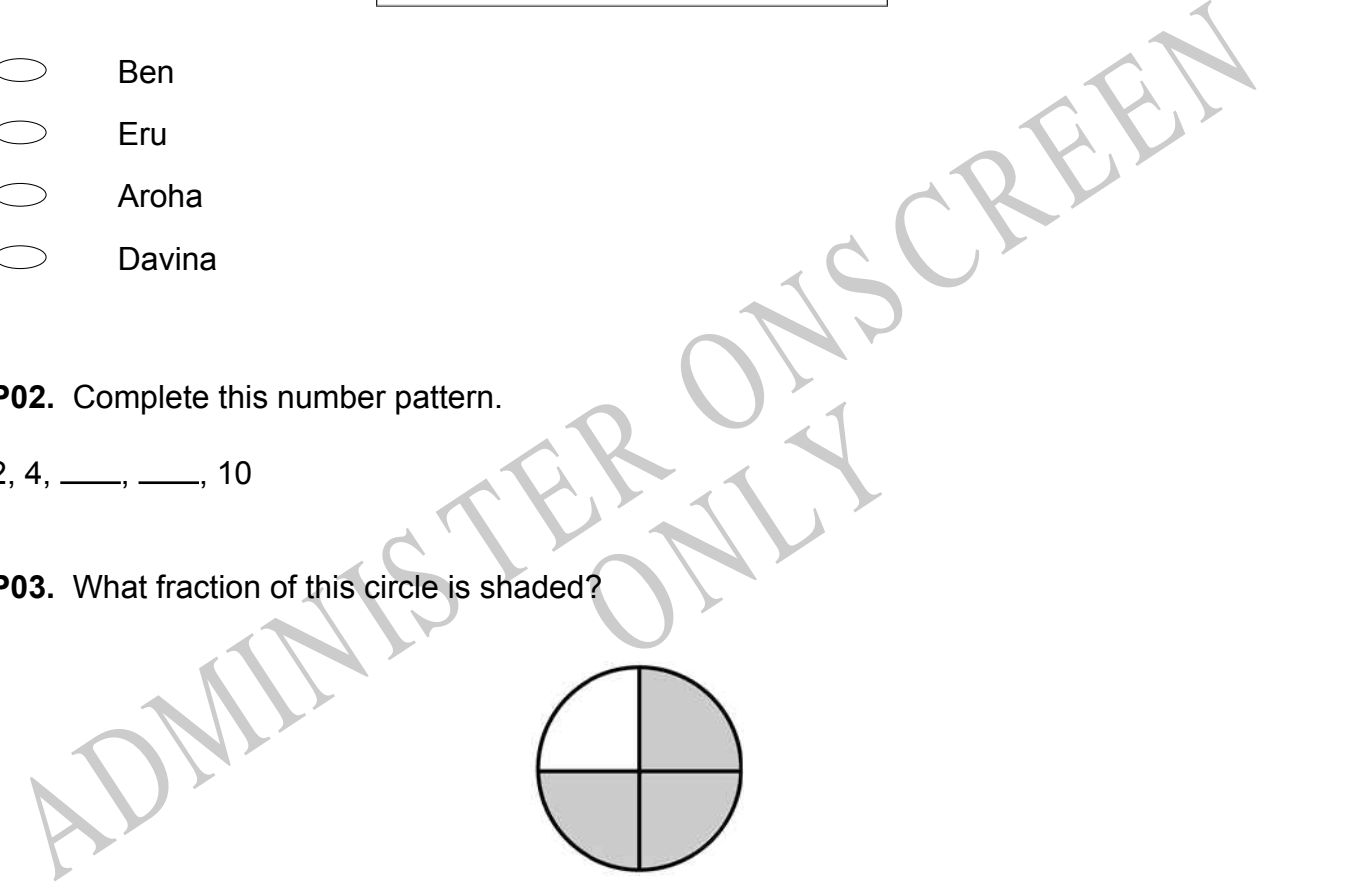

**P04.** Match the sentence with the correct shape.

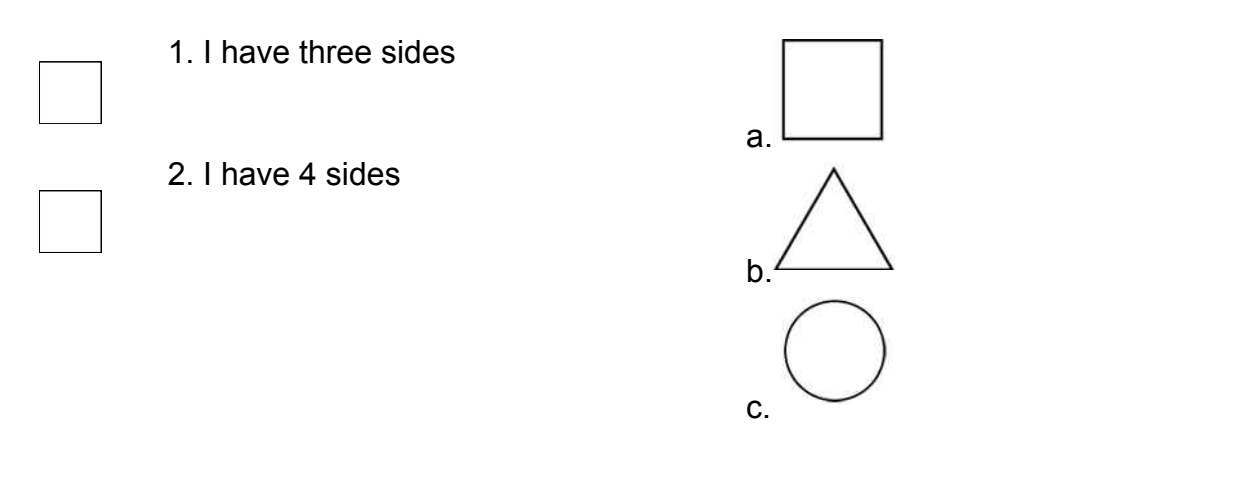

**P05.** Which numbers make this number sentence **TRUE**?

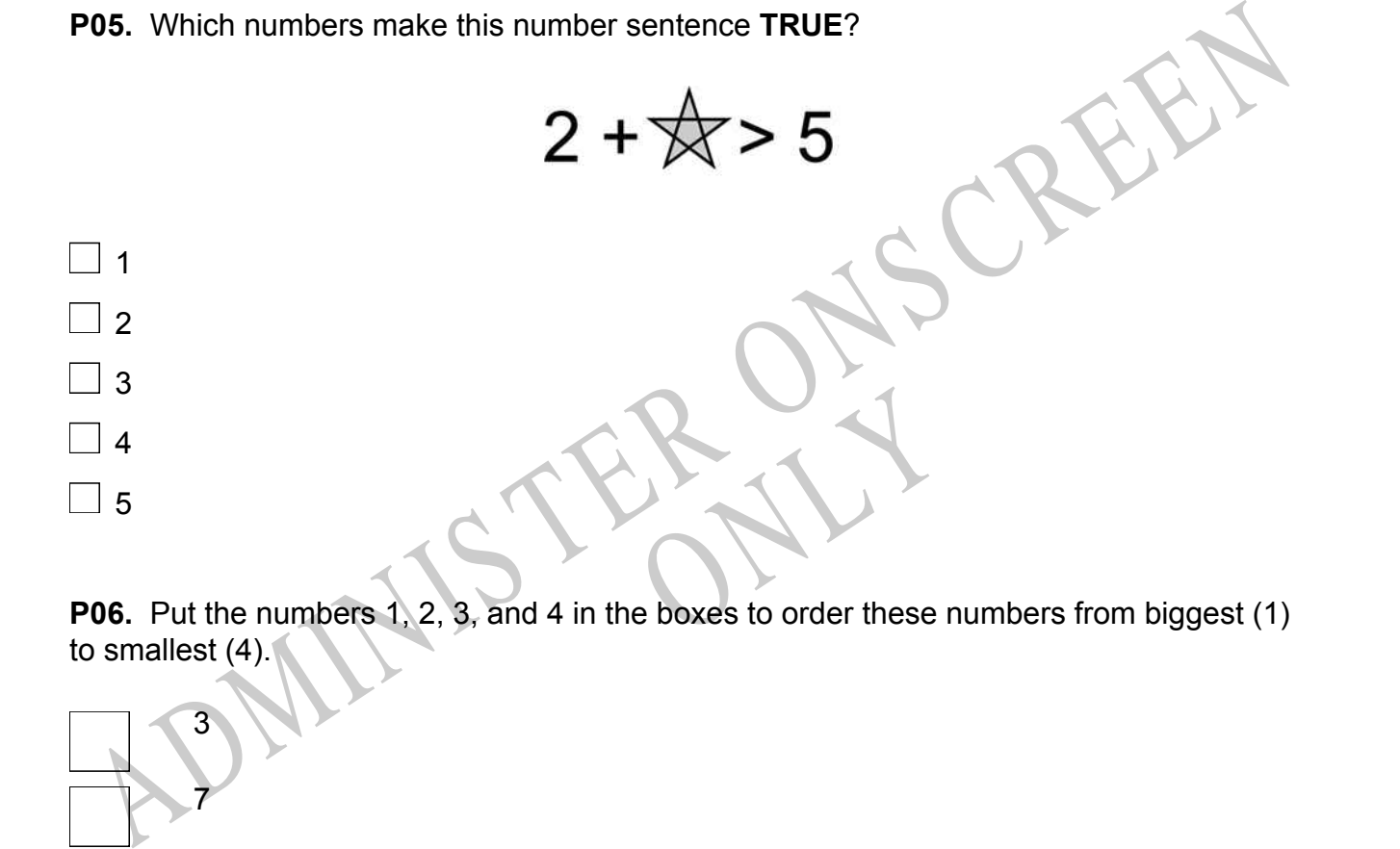

to smallest (4).

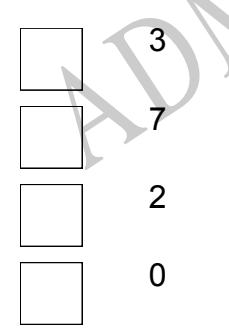

**P07.** Select whether the following statements are True or False.

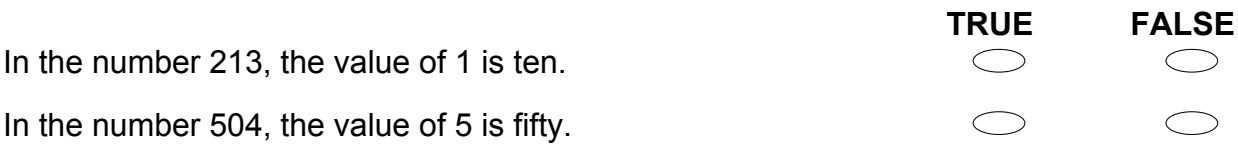

ADMINISTER ONS CREEN RYS

**01.** Write these numbers in the correct order from lowest to highest.

1.875, 1.785, 1.870, 1.780

Lowest Highest

**02.** What number is on the block 11th from the bottom?

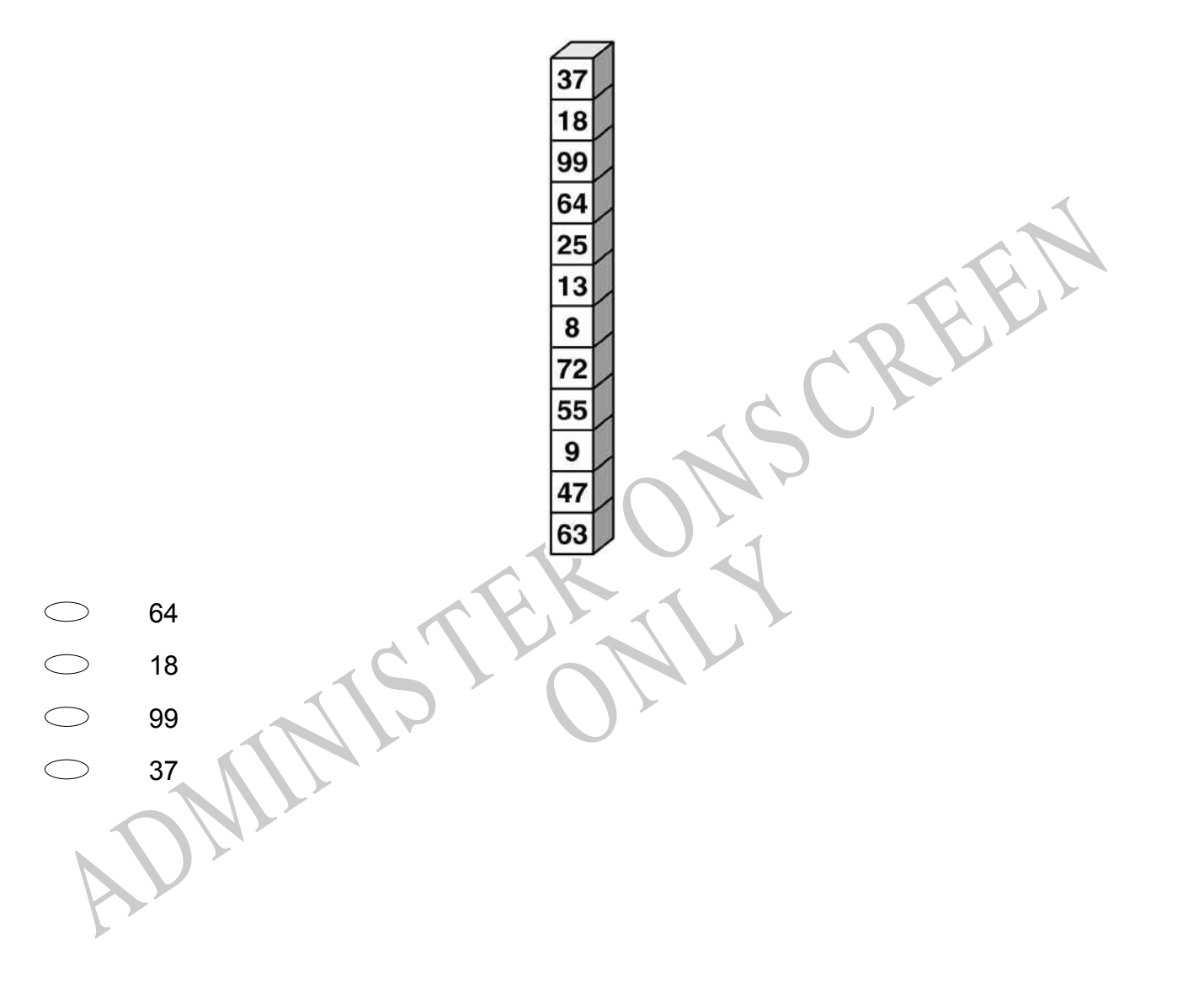

**03.** Taimani gets \$7.00 each week for mowing lawns. Which **TWO** ways could she be paid?

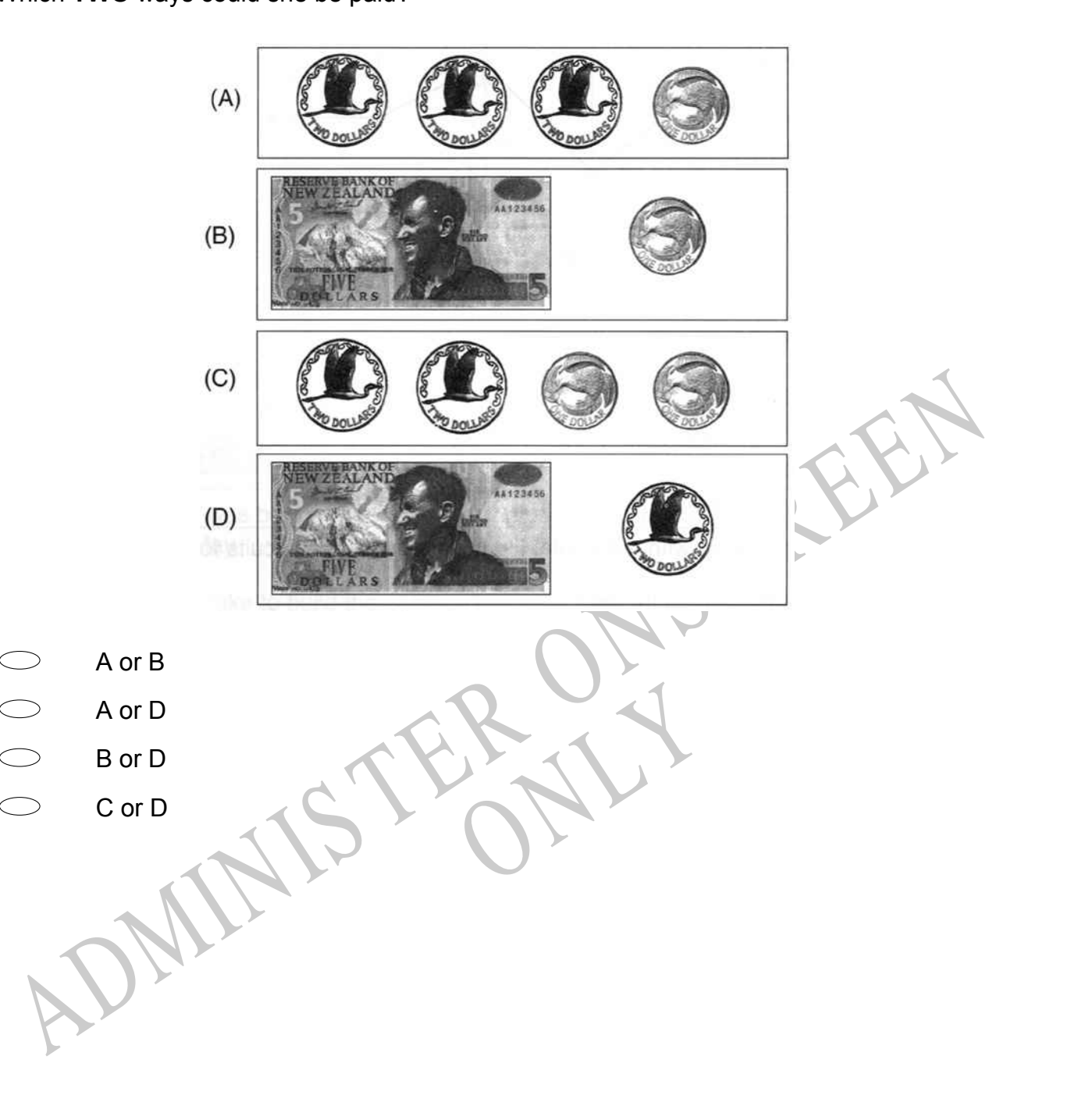

**04.** The children in Vetra's class voted for their favourite take-away food.

The results were recorded in this table.

The **MOST** popular food was

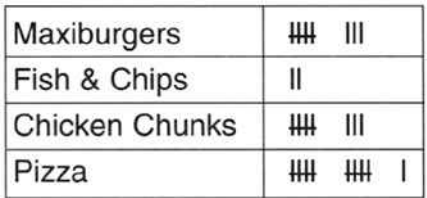

- Maxiburgers.  $\bigcirc$
- Fish and Chips.
- Chicken Chunks.
- Pizza.

S. This comb is about 12 buttons long.<br>
About how many toothpicks long is the comb?<br>
About how many toothpicks long is the comb?<br>
ADMINISTRATION OF THE CONSIDERATION OF THE CONSIDERATION OF THE CONSIDERATION OF THE CONSIDE **05.** This comb is about 12 buttons long. About how many toothpicks long is the comb?

ONLY

4

8 10 12

**06.** Look at the symbol below.

+

When you see this symbol between two numbers, what does it mean?

- $\bigcirc$ The two numbers are equal.
- $\bigcirc$ You must add the two numbers.
- $\bigcirc$ You must subtract the numbers.
- $\bigcirc$ One number must be bigger than the other number.

**07.** What is the *least* number you could make using all the numbers on these blocks?

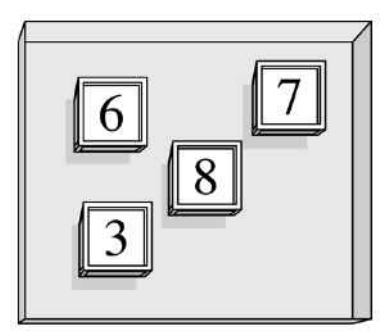

- $\bigcirc$ Three thousand, six hundred and seventy-eight
- Three thousand, eight hundred and seventy-six
- Six thousand, three hundred and seventy-eight
- Six thousand, eight hundred and seventy-three

Six thousand, three hundred and seventy-eight<br>
Six thousand, eight hundred and seventy-eight<br>
Six thousand, eight hundred and seventy-three<br>
<br> **DB.** Sam placed cookies on a cookie sheet to form 2 rows with 6 cookies in ea **08.** Sam placed cookies on a cookie sheet to form 2 rows with 6 cookies in each row. Which of the following number sentences **BEST** describes this situation?

RYS

- $2 \times 6 =$
- $2 + 6 =$
- $6 \div 2 =$
- $6 2 =$

**09.** David reads two pages every five minutes. How many pages will David have read after twenty-five minutes?

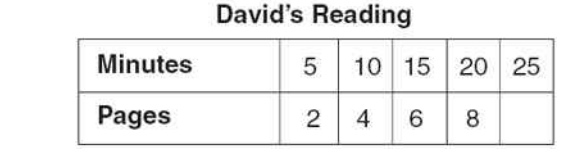

- 9 pages
- 10 pages
- 11 pages
- $\bigcirc$ 12 pages

**10.** Use the digits 1, 7 and 9 to make a number that is between 700 and 750.

**11.** Look at the number line below. How far is 45 from 30?  $\leftarrow$  $^+$ ┭ 30 35 40 45 25 50  $\bigcirc$ 14  $\bigcirc$ 15 2. What number is missing from the table below?<br>  $\begin{array}{|c|c|c|}\n\hline\n9 & 17 \\
\hline\n\end{array}\n\qquad\n\begin{array}{|c|c|}\n\hline\n9 & 17 \\
\hline\n\end{array}\n\qquad\n\begin{array}{|c|c|}\n\hline\n\end{array}\n\qquad\n\begin{array}{|c|c|}\n\hline\n\end{array}\n\qquad\n\begin{array}{|c|c|}\n\hline\n\end{array}\n\qquad\n\begin{array}{|c|c|}\n\hline\n\end{$ 16 **12.** What number is missing from the table below? ONLY 7 8 15 28 **13.** Here is a number pattern. What three numbers should be in the boxes? 100, 99, 2, 98, 1, 3, 97, 4  $\bigcirc$ 4, 97, 5  $\bigcirc$ 97, 3, 96  $\bigcirc$ 97, 4, 96

**14.** Which number has a 9 in the tens place?

 $\bigcirc$ 29  $\bigcirc$ 95  $\bigcirc$ 936

- **15.** Which fraction represents the largest part of a whole?
- 1 6 1 4
- 

1

2

- 3 1
- $\frac{1}{3}$ <br>  $\frac{1}{3}$ <br> **16.** John and his 3 friends share \$1.00 equally. How much does each boy get?
	-
- \$0.10 \$0.25
- \$0.50
- \$0.75

RYS

**17.** The chart shows the number of stickers four friends bought.

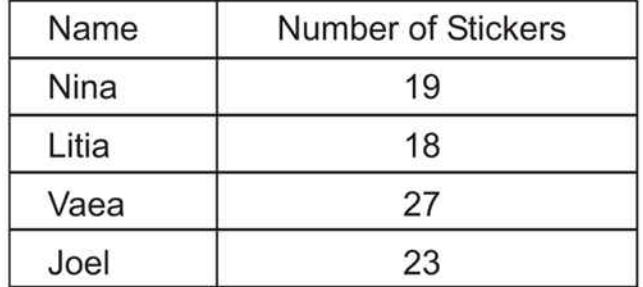

How many more stickers did Vaea buy than Litia?

 $\bigcirc$ 8

9

- 11
- 19

**18.** Look at the pattern of numbers shown below.

85, 82, 79, 76, \_\_\_\_

65

B. Look at the pattern of numbers shown below.<br>
ADMINIS TER ON THE PATER OF A CREEN TO THE PATER OF A CREEN TO THE PATER OF A CREEN TO THE PATER OF A CREEN TO<br>
ADMINISTRATION OF A CREEN TO THE PATER OF A CREEN TO THE PATER If the pattern continues in the same way, what will be the next number?

RYS

75 73 69

**19.** Four children had three cakes each.

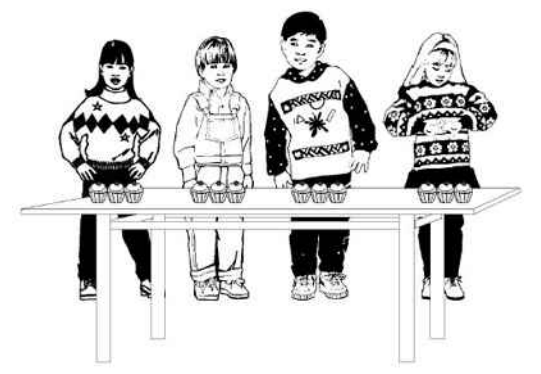

Which number sentence gives the total number of cakes?

- $4 \div 3 =$
- $4 + 3 =$
- $4 \times 3 =$
- $4 3 =$
- 4+3=<br>
4+3=<br>
4-3=<br>
4-3=<br>
20. Which of the following is *closest* to 15 seconds?<br>
4.1.1 seconds<br>
4.1.2 seconds<br>
5. 14.1 seconds<br>
5. 15.2 seconds<br>
5. 15.2 seconds **20.** Which of the following is *closest* to 15 seconds?
- 14.1 seconds
- 14.7 seconds
- 14.9 seconds
- 15.2 seconds

RYS

**21.** If the string does **NOT** cost anything, how much does the necklace below cost?

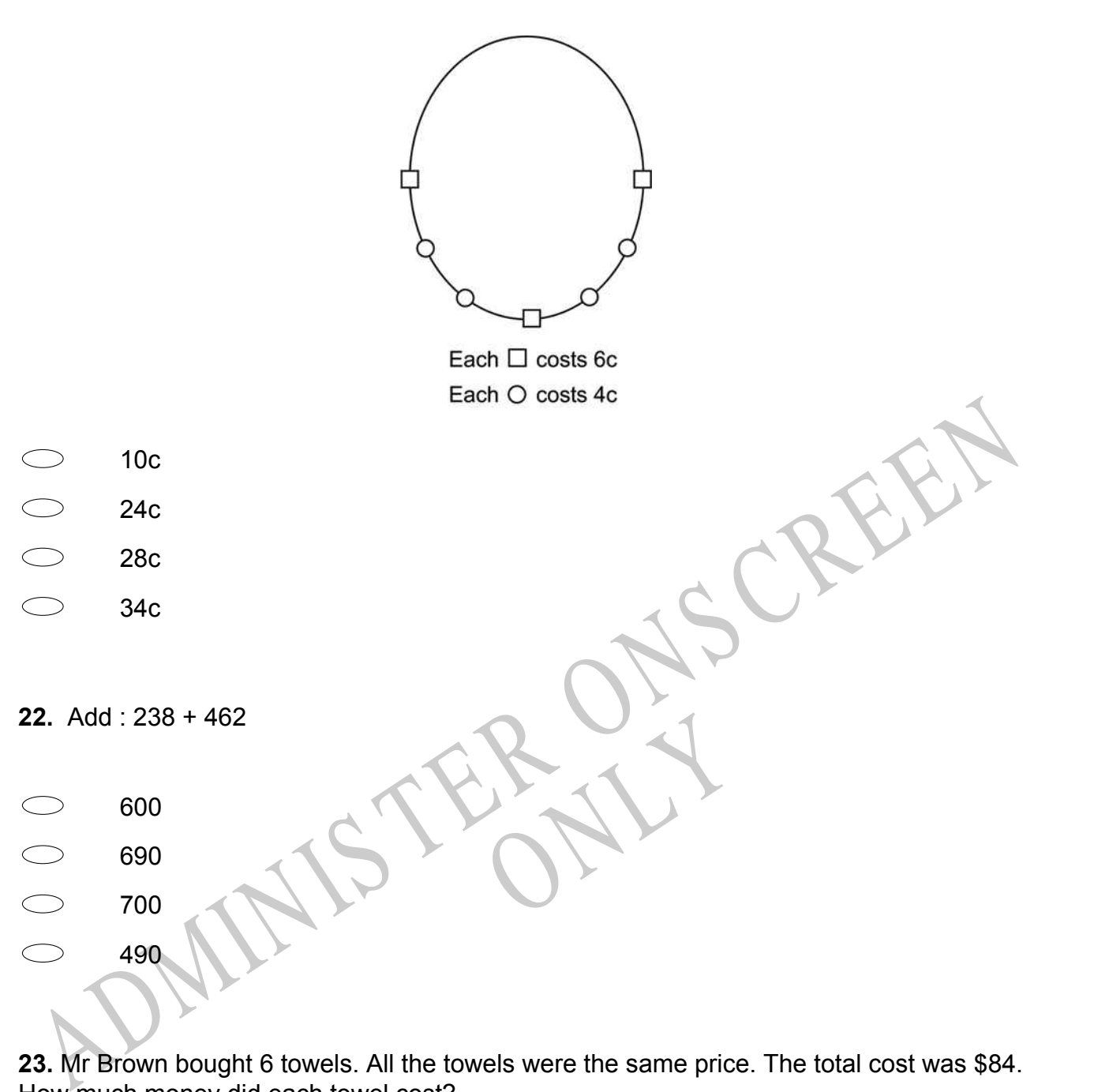

**23.** Mr Brown bought 6 towels. All the towels were the same price. The total cost was \$84. How much money did each towel cost?

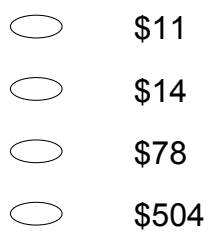

**24.** This chart shows temperature readings made at different times on four days. When was the highest temperature recorded?

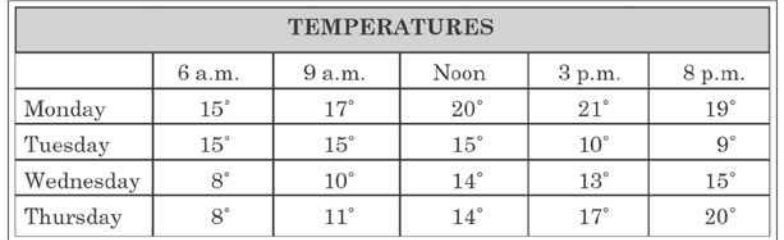

- Noon on Monday  $\bigcirc$
- $\bigcirc$ 3 pm on Monday
- Noon on Tuesday
- 3 pm on Wednesday

**25.** Mark made this picture graph to show the number of birds he counted in a field trip. What was the total number of robins that he saw?

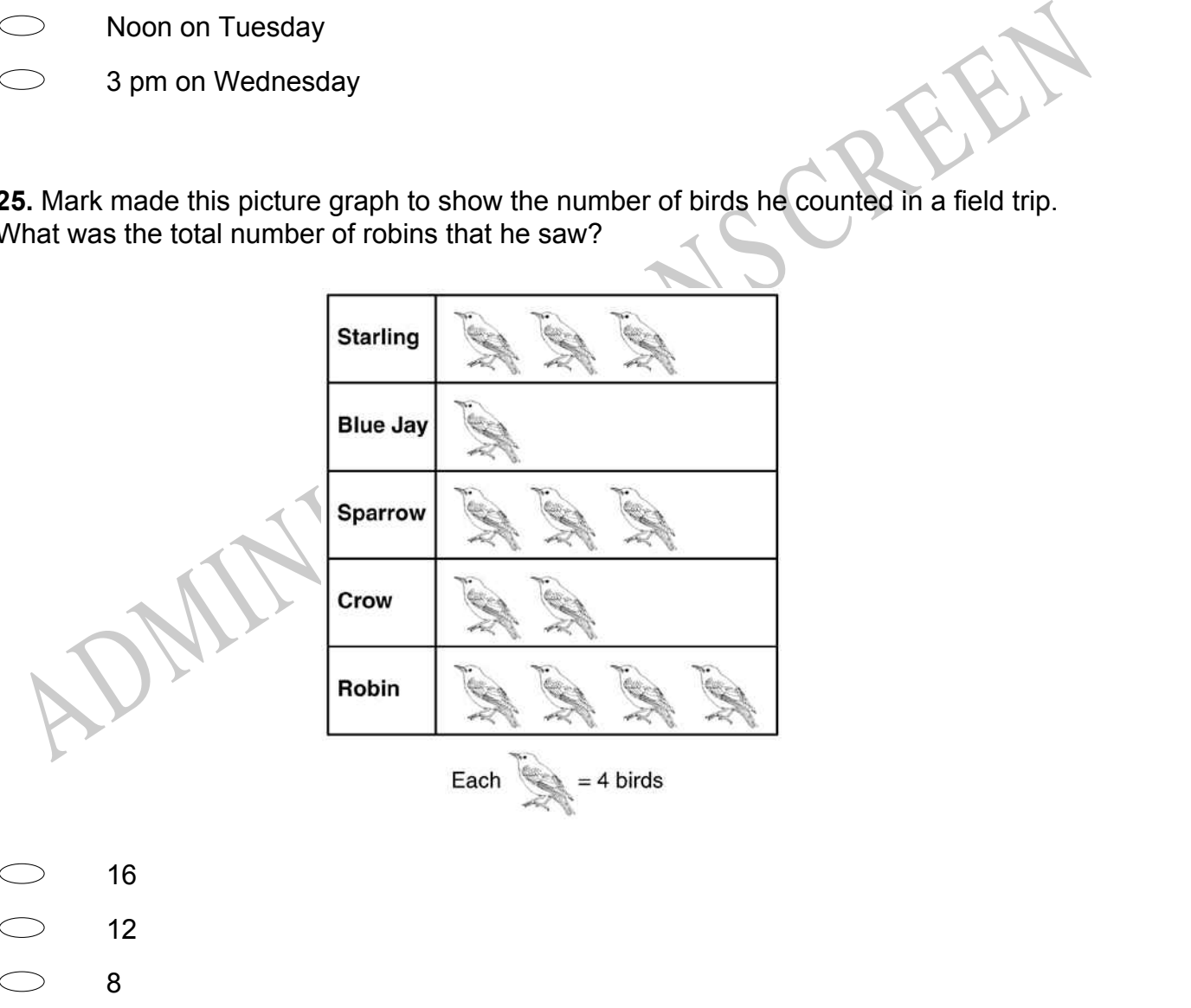

4

**26.** These are the game balls Coach Warner used for P.E class. Which graph shows the correct number of each kind of game ball?

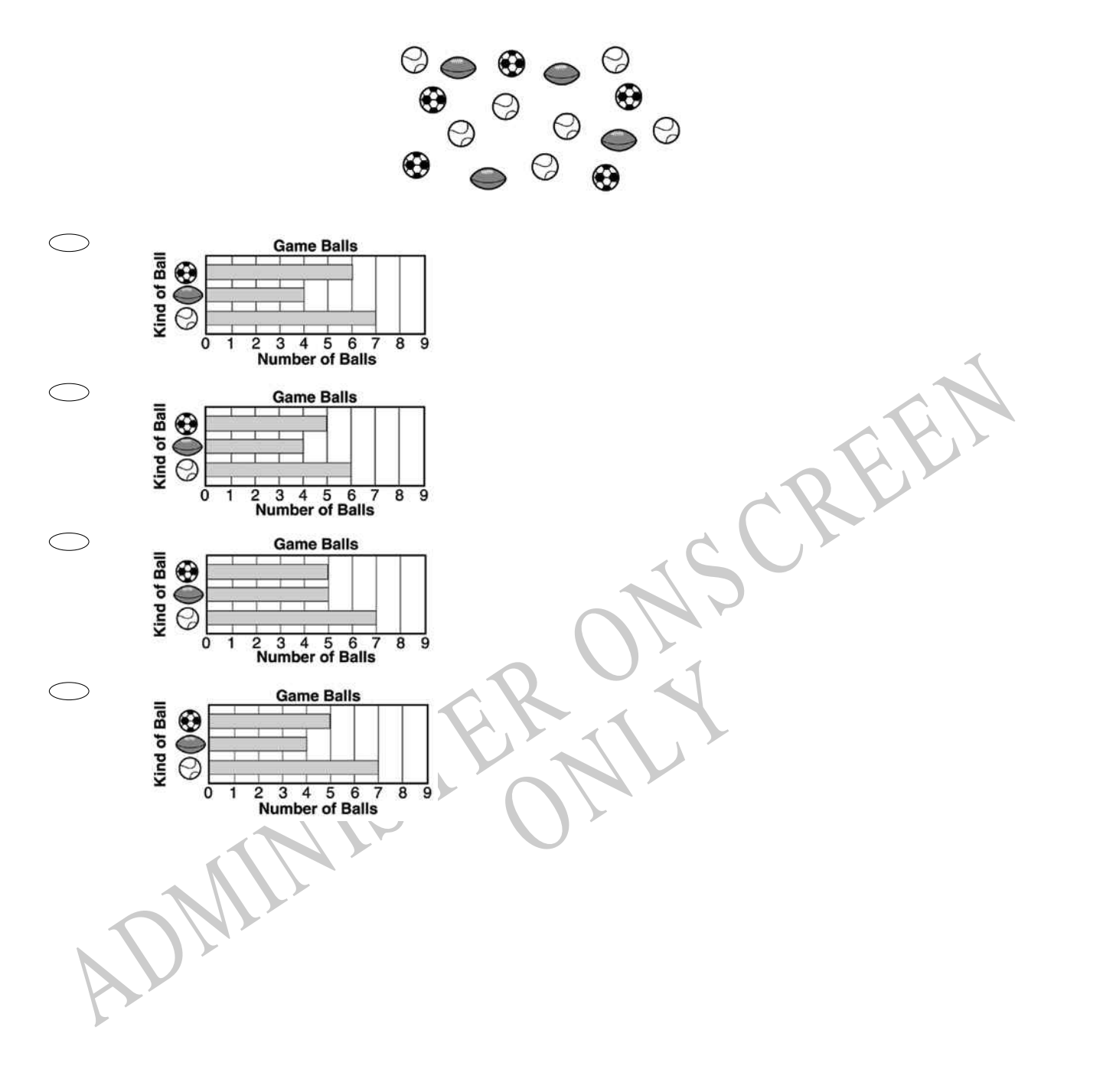

## **27.** Jim made the graph below.

Which of these could be the title for the graph?

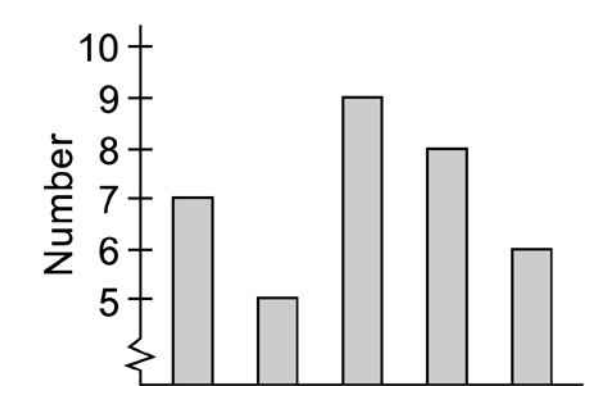

 $O$ 

- Number of students who walked to school on Monday to Friday
- Number of dogs in five states
- Number of bottles collected by three students
- Number of students in ten clubs
- Number of students who walked to school on Monday to Friday<br>
Number of dogs in five states<br>
Number of students in ten clubs<br>
Number of students in ten clubs<br>
RB. What number goes in the box to make the equation below TRUE? **28.** What number goes in the box to make the equation below **TRUE**?
- 9
- 8

7

6

**29.** Carmen bought 4 boxes of pencils. Each box contained 36 pencils.

How many pencils did Carmen buy?

- $\bigcirc$ 40
- $\bigcirc$ 124
- $\bigcirc$ 130
- $\bigcirc$ 144

**30.** The daily start times for showing a movie are listed below. If the pattern continues, what is the start time for the 4th show?

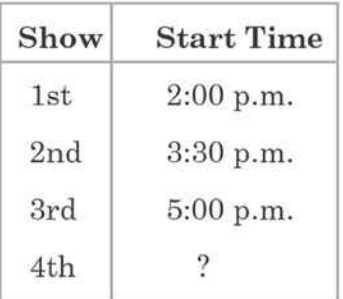

- 5:30 pm  $\bigcirc$
- 6:00 pm
- 6:30 pm
- 7:00 pm

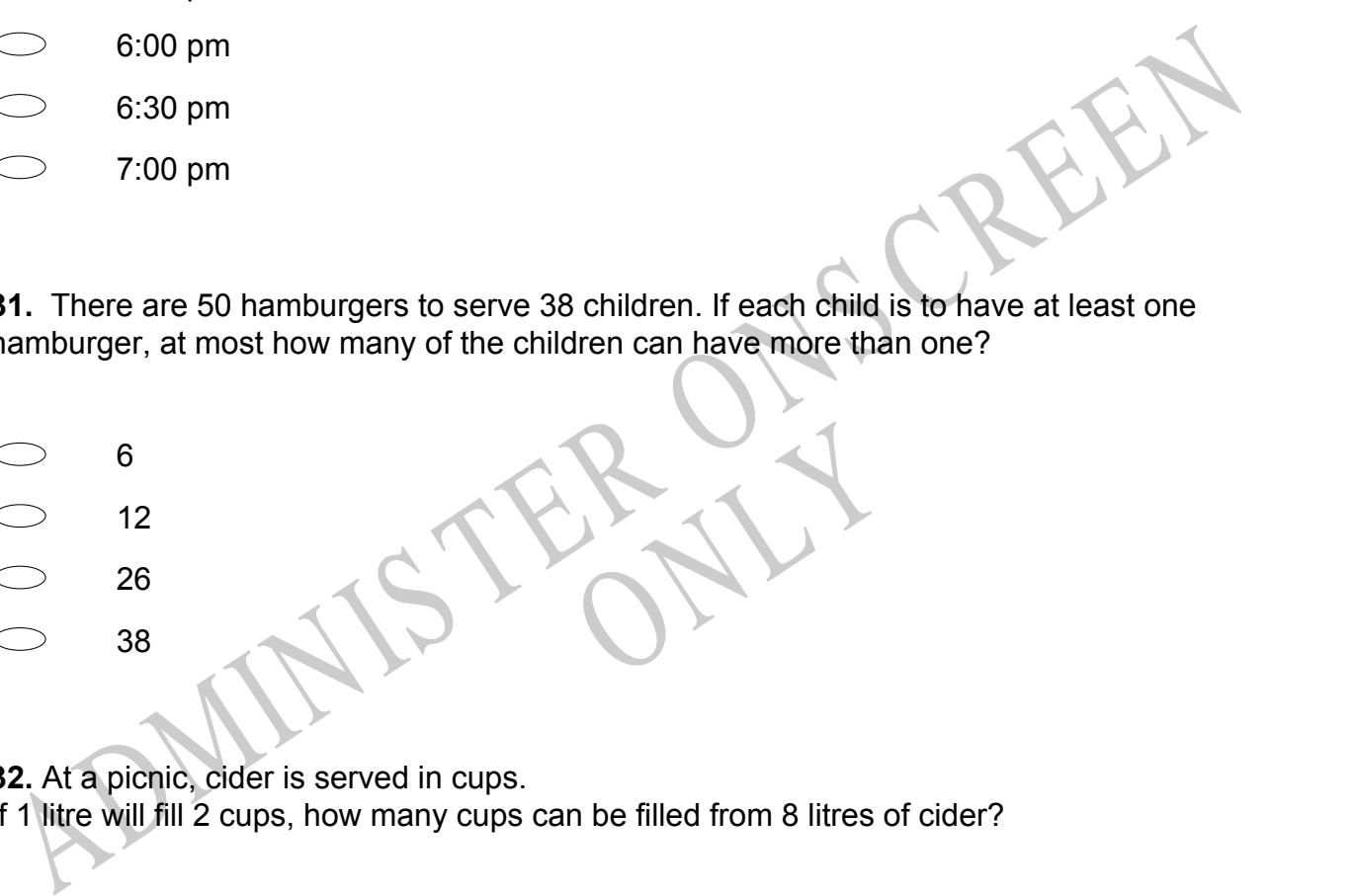

**31.** There are 50 hamburgers to serve 38 children. If each child is to have at least one hamburger, at most how many of the children can have more than one?

RYS

- 
- 12

6

- 26
- 38

**32.** At a picnic, cider is served in cups.

If 1 litre will fill 2 cups, how many cups can be filled from 8 litres of cider?

- $\bigcirc$ 4
- $\bigcirc$ 8
- $\circ$ 11
- $\bigcirc$ 16

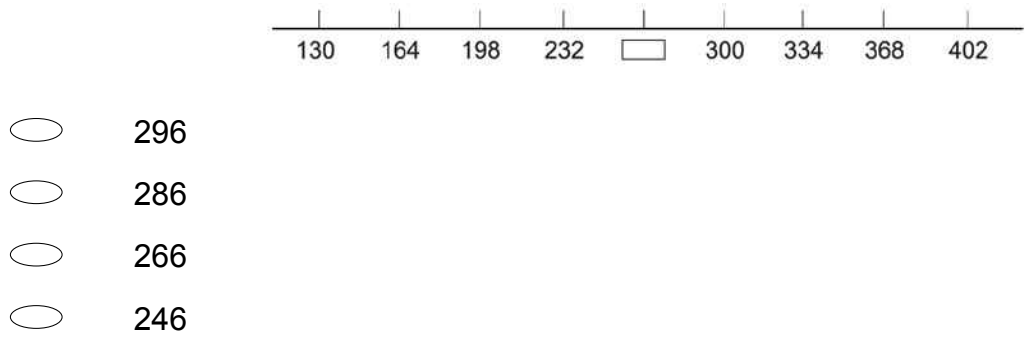

**33.** Which number belongs in the box on the number line shown?

**34.** The picture graph shows the number of children who came to story hour each week. How many children came to story hour in week 4?

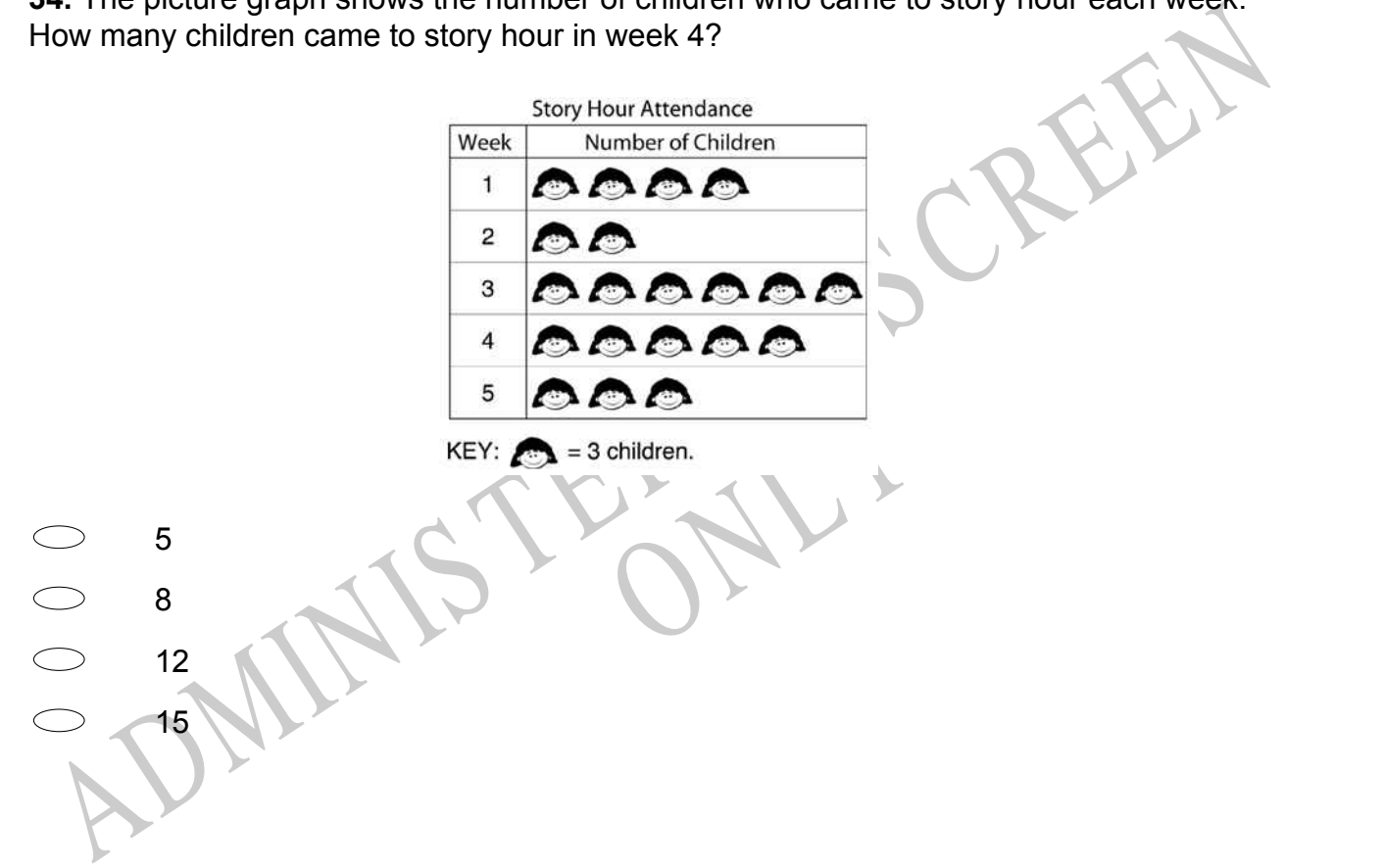

# **Use the following information to answer questions 35 to 37.**

Fred watches TV each day of the week.

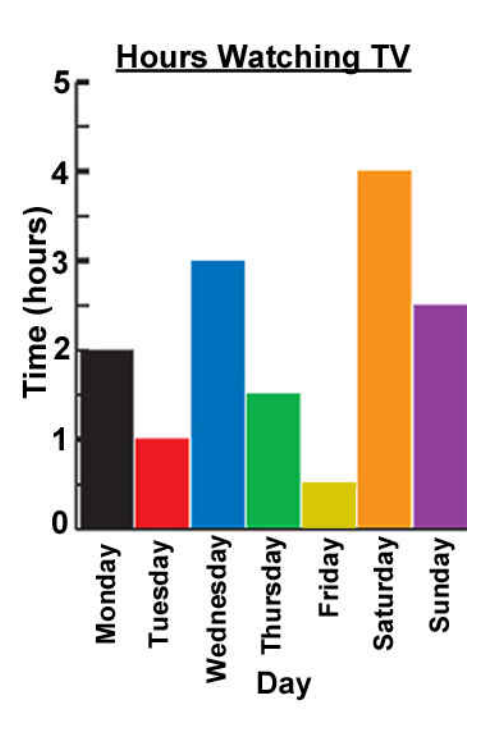

**35.** On which day did Fred watch TV for only one hour?

35. On which day did Fred watch TV for only one hour?<br>
ADMINIS TO MAKE IS the difference in hours between the day when Fred watched the *MOST* TV<br>
ADMINIS TO MAKE IS the difference in hours between the day when Fred watch **36.** What is the difference in hours between the day when Fred watched<br>and the day when he watched the LEAST?<br>**37.** How many hours did he spend watching TV during the whole week? **36.** What is the difference in hours between the day when Fred watched the *MOST* TV and the day when he watched the *LEAST*?

End of Section

**38.** Twelve children went to the beach. Some of the children went swimming, and some played in the sand. There were twice as many children playing in the sand as swimming. How many children were doing each activity?

- $\bigcirc$ 6 in the sand, 6 swimming
- $\bigcirc$ 8 in the sand, 4 swimming
- $\bigcirc$ 9 in the sand, 3 swimming
- $\bigcirc$ 10 in the sand, 2 swimming

 $N$ . N statistics for the nature of statistics of the statistics of the statistics of the statistics of the statistics of the statistics of the statistics of the statistics of the statistics of the statistics of the stati **39.** *N* stands for the number of stamps John had. He gave 12 stamps to his sister. Which expression tells how many stamps John has now?

- *N* + 12 *N* - 12
- 12 *N*
- 12 x *N*

the question. **40.** Use the information below to answer the question.

Six students were in a swimming race.

These were their times.

Jim 50.165 Bob 51.065 Kim 55.065 Amber 51.094 Helen 56.105 Clark 50.065

Clark won the race.

Which student came third?

## **Use the following information to answer question41..**

Aroha had these coins and bought a can of soft drink for \$1.60

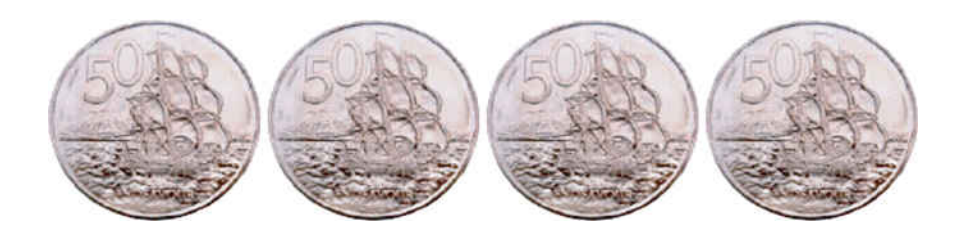

**41.** How much change should she get?

End of Section

**42.** Which of the following fractions is equal to 1?

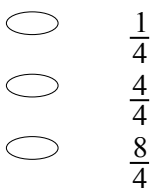

Each year the number of studer<br>dents expected for each year. **43.** In 1990 a school had 125 students. Each year the number of students in the school increases by 50.

Fill in the table to show the number of students expected for each year.

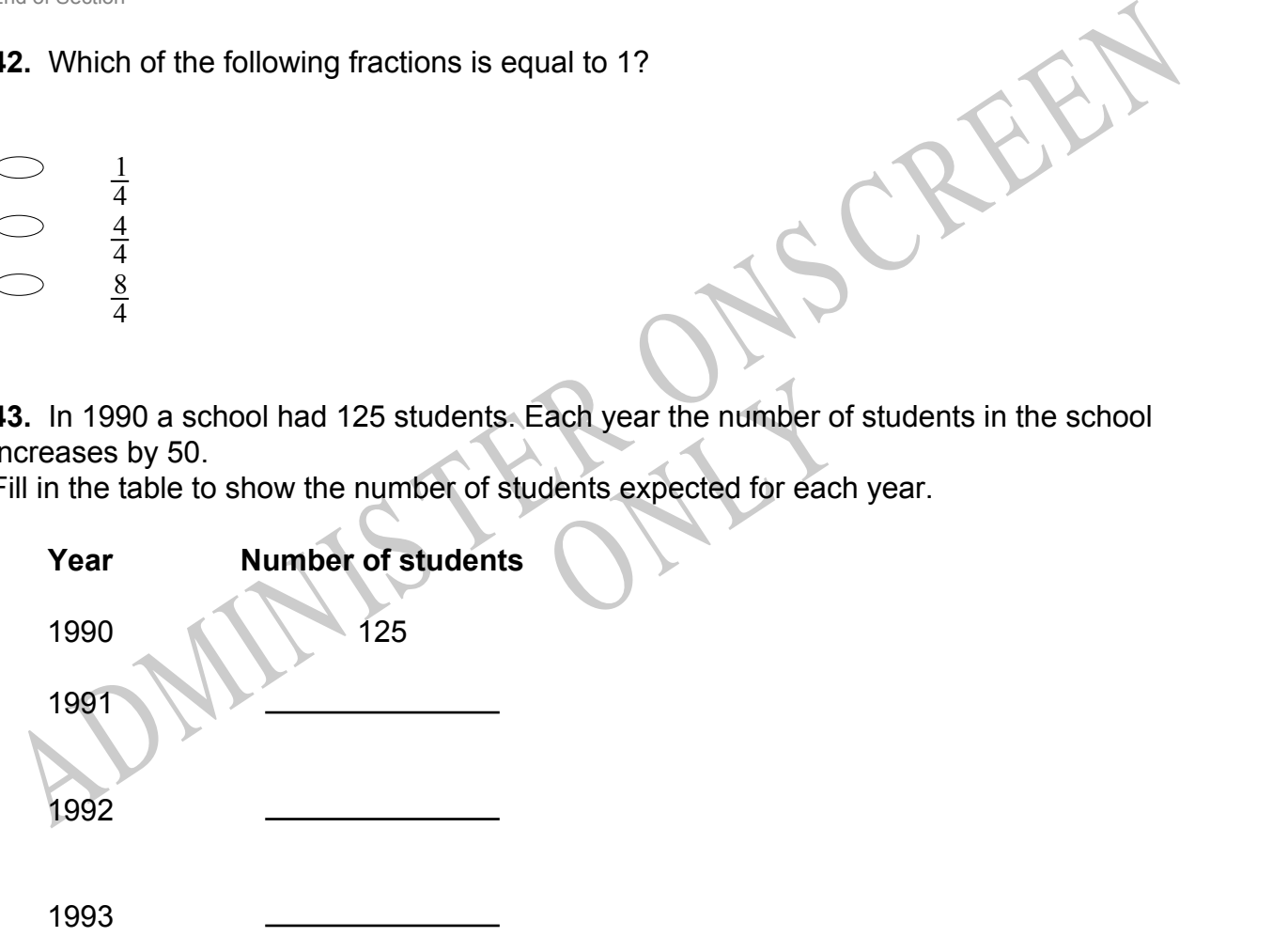

**44.** The picture below shows how Kenta plans to create a tile border around the edge of a table.

If the pattern is continued all the way around the table, how many tiles with dots in the centre will be needed in all?

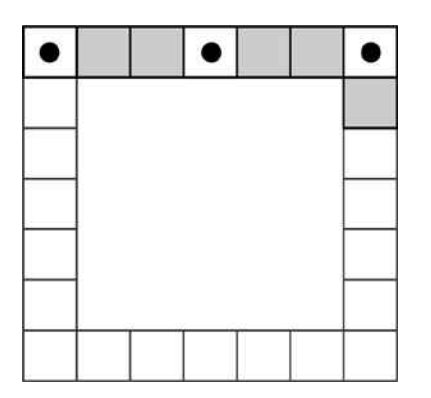

Exercise each trom the 34 students<br>and the students left over were **45.** Ms Hernandez formed teams of 8 students each from the 34 students in her class. She formed as many teams as possible, and the students left over were substitutes.

How many students were substitutes?

# **Use the following information to answer question46..**

ADMINIS TER ONS CREEN The table shows the percent coverage with good quality drinking water for 1990 and 2000 in different UNICEF regions.

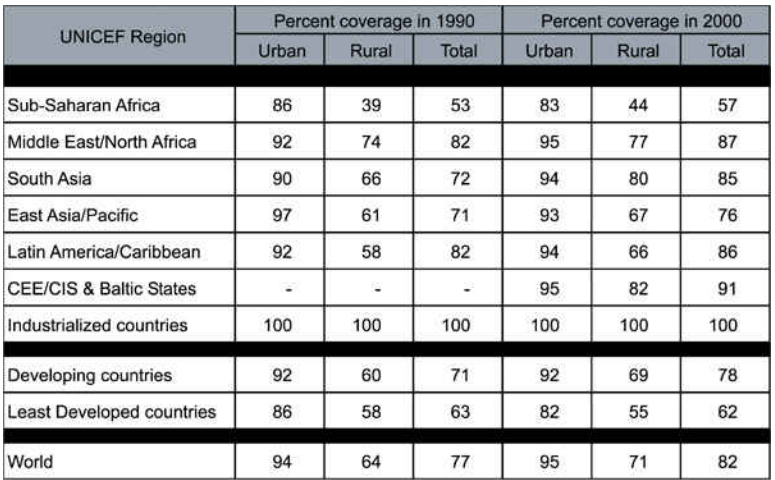

**46.** Which region had the lowest rural coverage in 2000?

**47.** Write 1 483 722 in words.

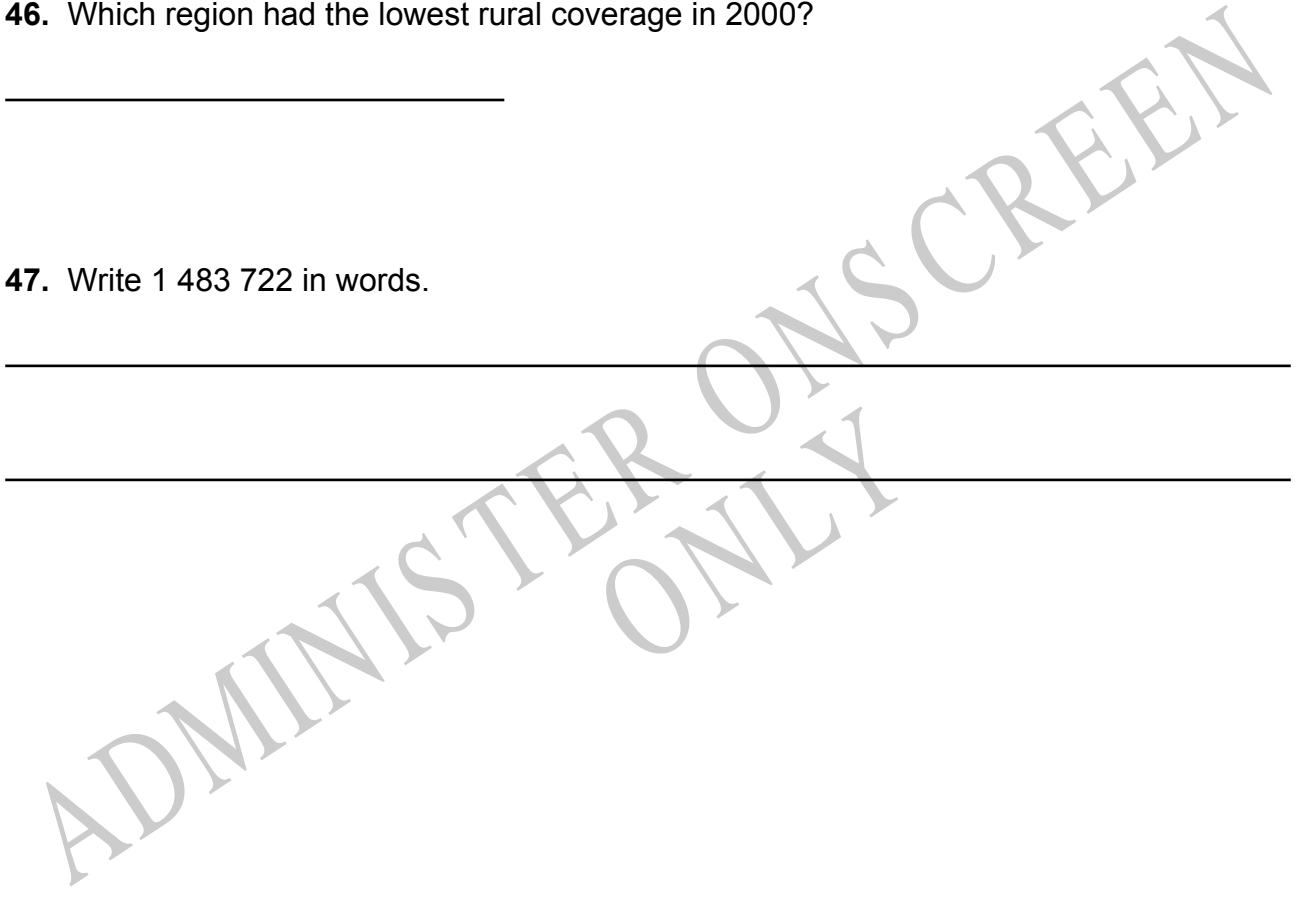

*Please provide these instructions to all staff involved with administering e-asTTle online.* 

## **Before the testing session**

#### **1. Make sure students have the right devices and browsers installed**

Unsupported devices may result in the test not displaying correctly and affect students' scores.

#### **Desktop/Laptop**

- Windows, Mac or Chromebook
- Minimum window width: 1280 pixels
- Windows devices need up-to-date Edge, Chrome, Firefox or IE11
- Windows tablets/hybrids e.g., Surface Pro must have a keyboard attached
- Mac devices need recent Chrome or Safari

### **Large Tablets (9"+)**

- iPads: iOS 10+ with Safari
- Androids: Large tablet e.g., Samsung Galaxy Tab 4. Must have Android 5+ and latest Chrome
- Minimum window width: 768 pixels

iPad Minis and small Androids must not be used.

More information on device requirements and the underlying rationale is available on th[e help site.](http://easttlehelp.vln.school.nz/studentwebsite/device-requirements)

### **2. Sit the Practice Test**

[A practice test for each subject](https://e-asttle.education.govt.nz/SCWeb/practicetest/practice-test-subject.faces) is available. These are also available in the Student Portal (no login required). Practice tests are designed to familiarise you and your students with e-asTTle online before sitting a real test. Each practice test contains attitude questions, look-over time and 5-8 questions designed to be relatively simple to answer. [Teacher scripts](http://easttlehelp.vln.school.nz/studentwebsite/practice-test-scripts) are available for practice tests.

# **3.** Ensure you have student login information

More information on accessing student logins and resetting passwords is available on the [help site.](http://easttlehelp.vln.school.nz/studentwebsite/student-login-and-forgotten-passwords)

### **4. Check if calculators are required (Maths/Pāngarau)**

Tests with questions at mostly Level 5 and 6 require the use of calculators. Tests with questions at mostly Levels 2 to 4 do NOT require a calculator.

## **During the testing session**

- **1. Check equipment**
- Make sure students' devices are charged.
- Make sure students have scrap paper and a pen/pencil for working, calculators (if needed) and a quiet activity they can continue with if they finish early.

## **2. Read the Test Details to students**

Once students select a test, they will see the test details page (example shown on right).

Read through this page aloud with your students.

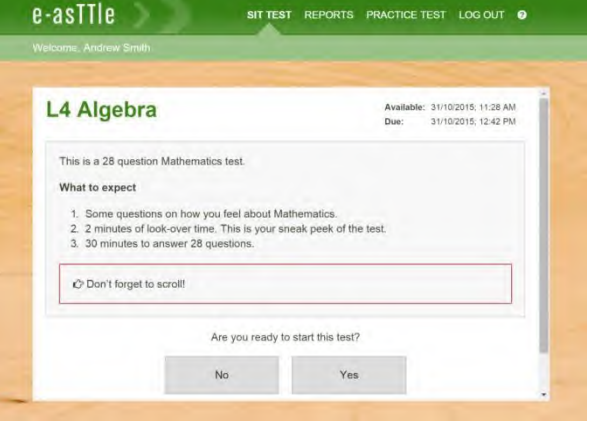

Other reminders to discuss with students:

- Once they choose 'Yes', the timer starts. Once the timer is counting down, there is no way to pause the test. If students close the test accidentally, they can re-open it again, provided the timer hasn't finished.
- Ask students to raise their hand if something seems wrong.
- Fullscreen mode is recommended.

For students on iPad or Android tablet devices: remind them to lock their device in portrait mode.

For students on Windows hybrid devices (such as the Surface Pro): remind them to keep the keyboard attached during the test.

#### **3. Supervising the test**

Make sure you walk around and monitor students during the test. Students tend to continue with their test even if something has gone wrong – for example, a question does not display correctly. For this reason, check that pages are loading correctly, and students are scrolling to see all the content and options. It's a good idea to have a paper booklet of the test available during the testing session.

Students are generally expected to read the test content without assistance. Information on accommodations (e.g., reader-writers) is available on th[e help site.](http://easttlehelp.vln.school.nz/studentwebsite/accomodations)

#### **4. Know what to do if things go wrong**

#### **Internet disconnected**

If student answers aren't saving, e-asTTle will show a yellow banner at the top of the page. The banner will turn red when there has been disconnection for 2 minutes or more. Students can keep answering whatever they can, and e-asTTle will try and save answers. Don't refresh or close the window if a coloured banner is showing.

3 answers still saving... You can keep going. 34:50 test time left Question 4 of 30

If the Internet has been down, use your professional judgement to decide if students' results should b[e excluded.](http://easttlehelp.vln.school.nz/assign-test/student-exclusions)

#### **Images not loading**

If an image is missing, students will see an icon they can click to try and reload the image.

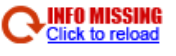

### **A question doesn't load fully or looks strange**

If something has loaded incorrectly, it can sometimes be corrected by selecting the 'Next' button then the 'Previous' button to reload the question.

Detailed troubleshooting information is available on th[e help site.](http://easttlehelp.vln.school.nz/studentwebsite/troubleshooting) To report issues with online testing or for additional assistance, please contact the Education Service Desk: 0800 225 5428.